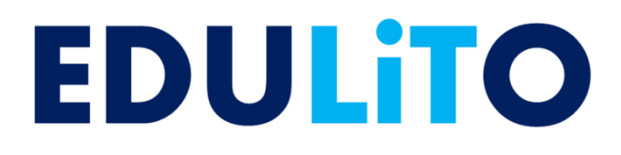

## **Memory**

# **Topic Tests**

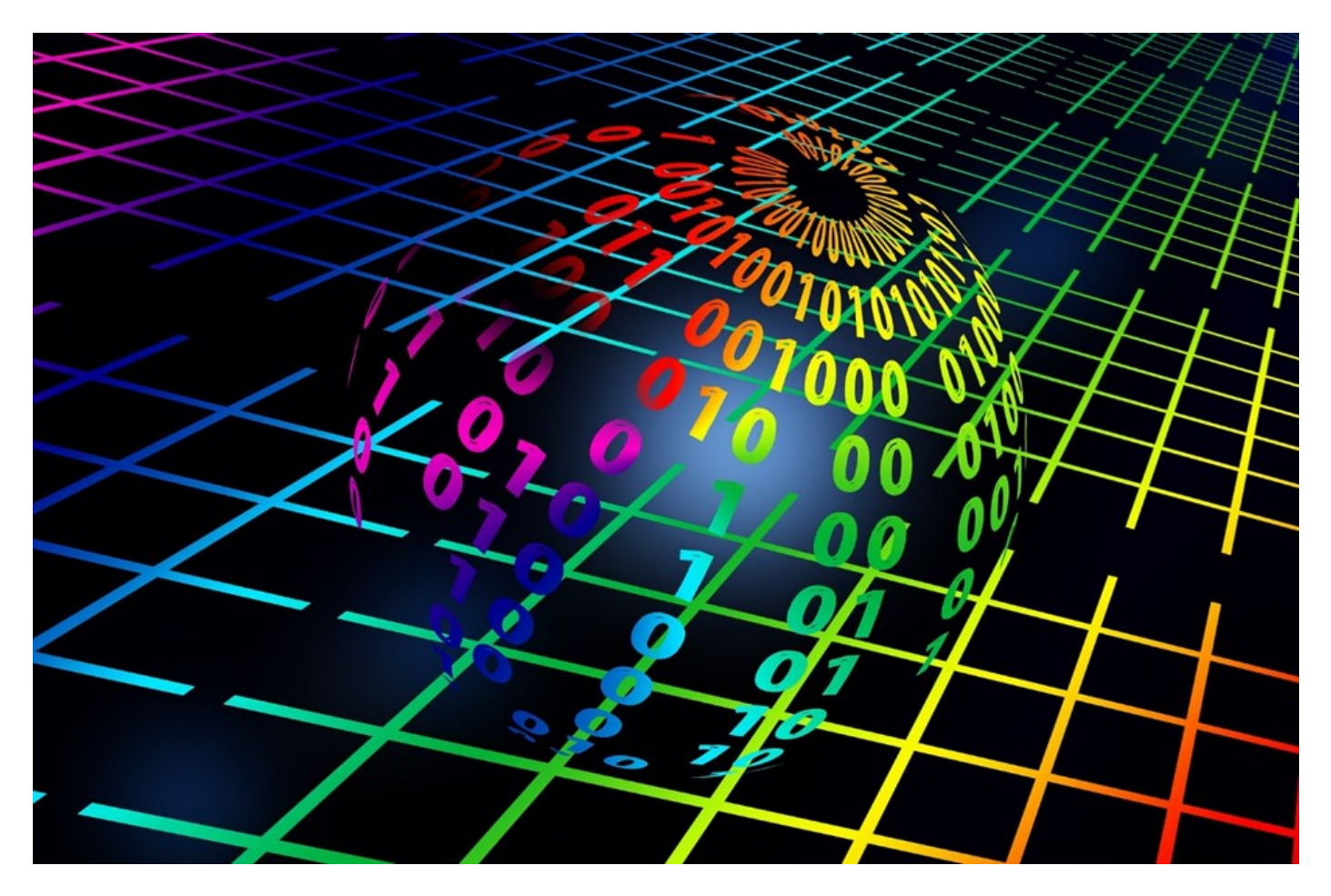

## **Photocopiable Resources**

Edulito©2017 Page 1

## **Terms and Conditions of Use**

**Your school has permission to copy this resource as many times as you require and to use it as you wish within your school/organisation.**

**You do not have permission to distribute it as a paper or electronic document to other schools or organisations.** 

**Any questions? Email: edulitolearn@gmail.com**

**© 2016 Edulito and its licensors. All rights reserved.**

### **Topic Test 1.2 Memory**

### 1. This table compares ROM and RAM. Complete the table. [9]

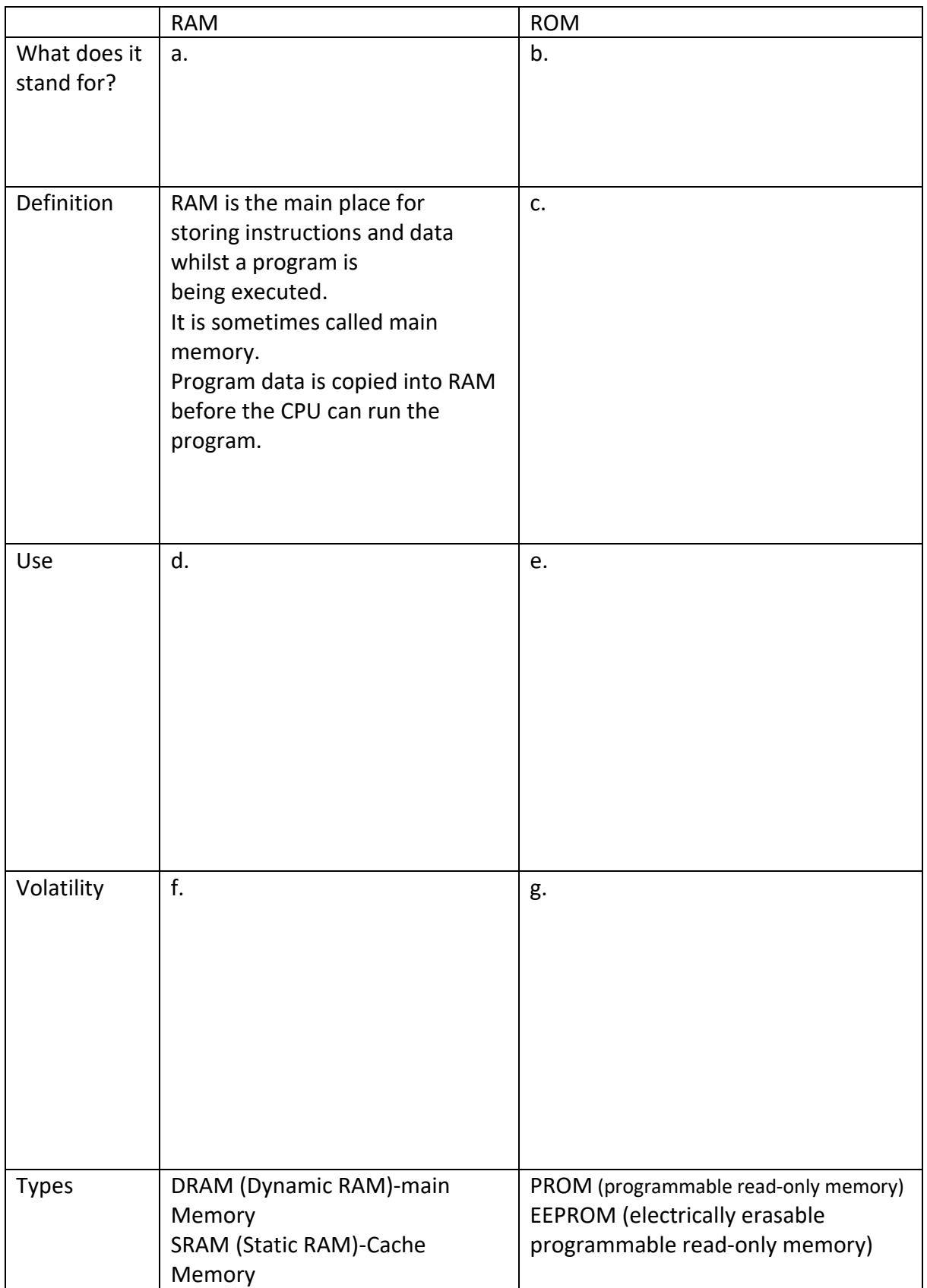

2. (a) Explain the purpose of the ROM CHIP inside a desktop computer. [2] (b) Name two other devices that contain ROM chips. [2] 3. Explain the role played by RAM inside a desktop computer. [2] (b) Name two other devices that contain RAM. [2]  4. (a) Explain what is meant by Virtual Memory and why it is used. [3] (b) Describe ONE disadvantage of using Virtual Memory. [2] 5. (a) What is Flash Memory? [2] (b) Name three devices that use Flash Memory. [2] (c) Why do you think these devices use Flash Memory rather than a Hard Disk Drive? [2] 

(d) Why are Hard Disk Drives, rather than Solid State Drives (Flash Memory), still commonly used as the main storage device by desktop PCs and Servers? [2]

……………………………………………………………………………………………………………………………………………… ……………………………………………………………………………………………………………………………………………… ………………………………………………………………………………………………………………………………………………

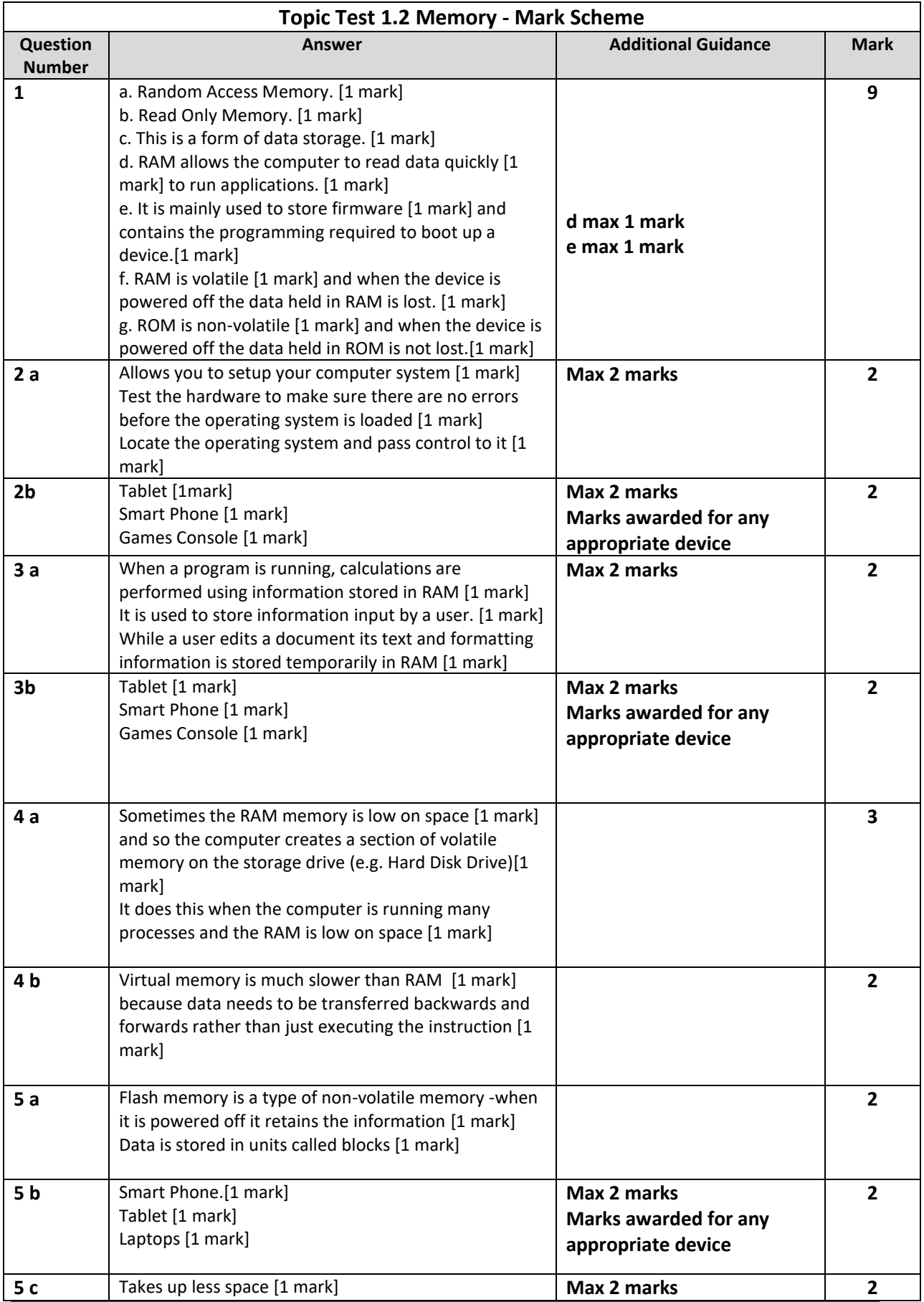

#### **GCSE Computer Science (9-1) Memory - Topic Tests**

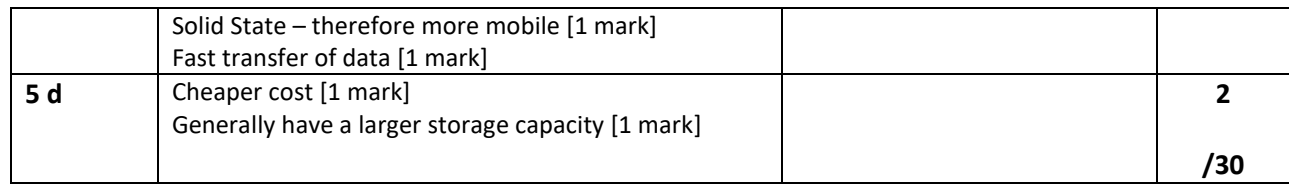